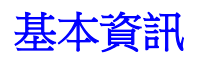

POP/SMTP/IMAP 主機: mail.DOMAIN.com (domain.com 就是你的網址,前面的"mail" 是固定的) 會需要使用到的 PORT 分別是

POP : 110

IMAP : 143

SMTP : 25

安全性類型 : 選"無",千萬不要選 SSL 或 TLS \*再次提醒您,千萬不要選 SSL 連線喔\*

## 如何使用設定 **iphone/ipad** 連線收發 **EMAIL**

進入 iphone/ipad→設定→郵件、聯絡資訊、行事曆→依下方步驟操作即可

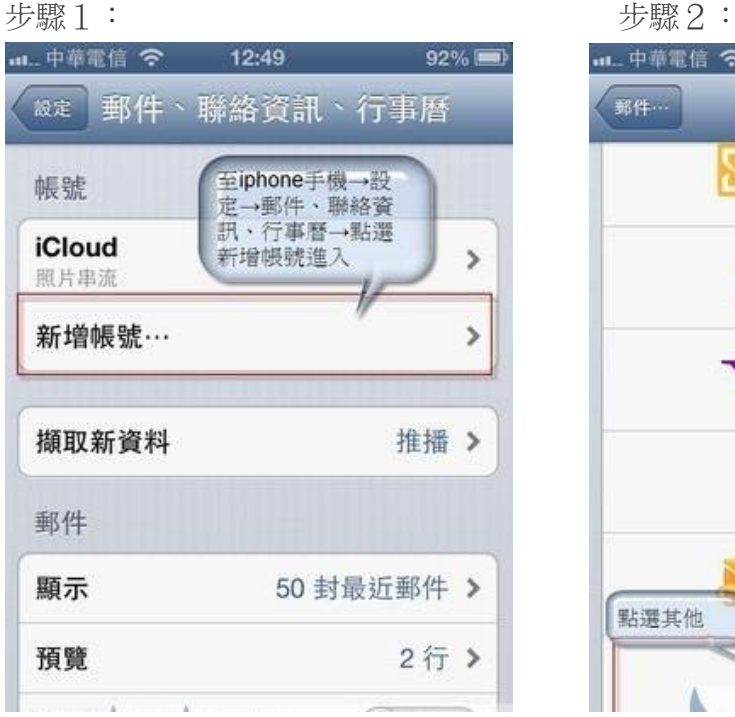

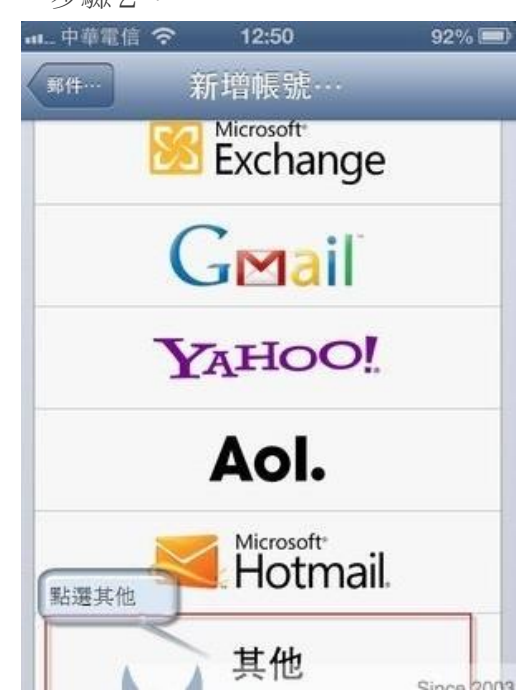

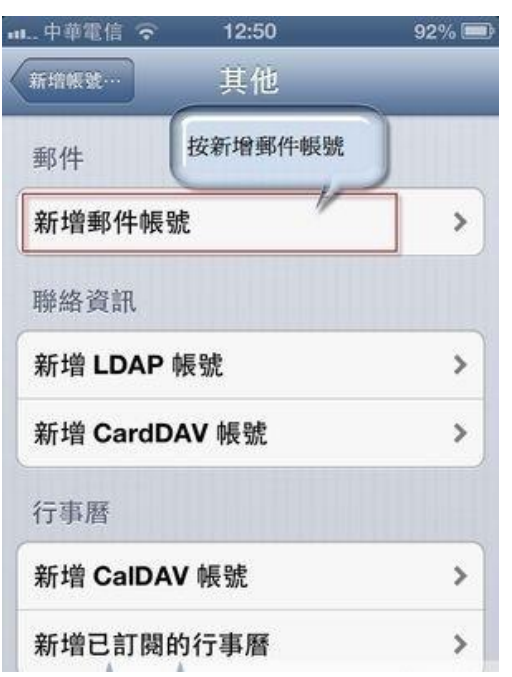

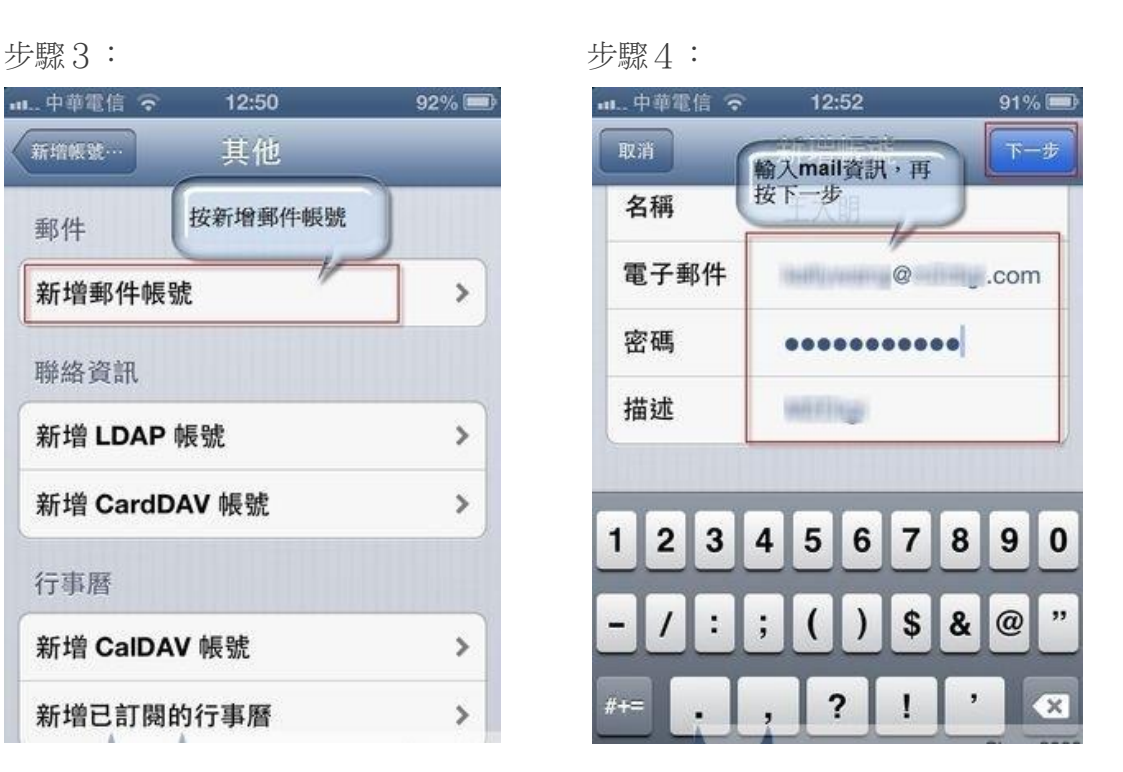

請按 IMAP: 此為與主機的 MAIL 同步, 非把信件收到手機

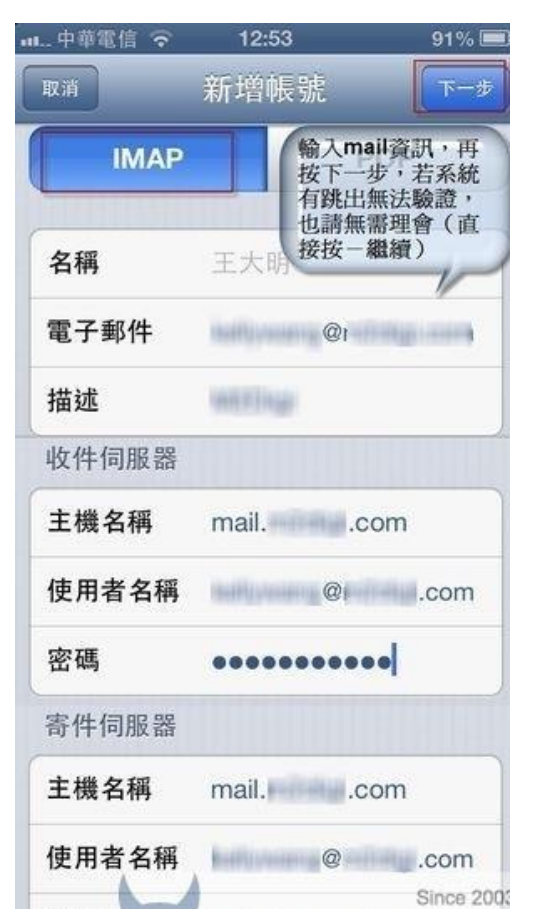

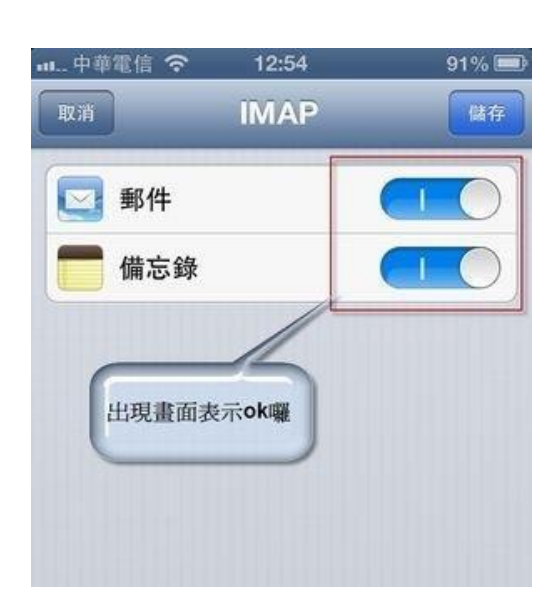

步驟5: カランカー あんじょう おおとこ おおとこ サ驟6: